#### **AutoCAD Crack Free Download [Win/Mac]**

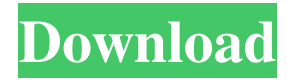

### **AutoCAD Free Registration Code Free Download For Windows**

What makes AutoCAD so appealing to architects and civil engineers is that it includes a full-fledged design environment. At the heart of AutoCAD is a 3D graphics engine that can handle data from a variety of different CAD programs, including DWG, PDF, DXF, etc. This means that you can draw on a CAD program such as SketchUp or AutoCAD and then use AutoCAD's software tools to import and process the drawing in 3D. The benefits of this approach include the ability to export a 2D CAD drawing as a 3D model in a native DWG or DXF file. A variety of different 2D CAD programs can be used in conjunction with AutoCAD, including AutoCAD LT, AutoCAD Civil 3D, Inventor, and SketchUp. It's important to note that AutoCAD is not a replacement for one of the other 2D CAD programs. You'll have to run AutoCAD in conjunction with your choice of 2D CAD software. You won't be able to convert between 2D CAD programs like you can with SketchUp and AutoCAD. What other CAD programs can I use with AutoCAD? SketchUp is the most popular free, open-source 3D modeling application. It offers a variety of tools and features not found in AutoCAD, such as a full-blown layout and simulation engine. Although it doesn't have a 2D editing tool as powerful as that of AutoCAD, SketchUp can be used to create 2D construction documents. Both the Mac and Windows versions of SketchUp offer a full-featured design environment that enables you to create 2D drawings from a 3D model. You can even use 3D modeling tools such as the Revit API or the Microsoft Project SDK to import models into a SketchUp project. What's the difference between the AutoCAD software programs? AutoCAD is the most widely used commercial CAD program today. While there are several other commercial CAD programs on the market, the majority of them are feature-limited versions of AutoCAD. AutoCAD LT, developed by Autodesk as an alternative to AutoCAD, is the most widely used version of AutoCAD. AutoCAD LT offers more functionality than AutoCAD, and is

### **AutoCAD Crack + Activation Key Download**

External plugins (add-ons) exist for: Autodesk Map 3D 2D and 3D studio applications: AutoCAD Electrical AutoCAD LT AutoCAD Architectural Desktop AutoCAD Mechanical Desktop AutoCAD Civil 3D AutoCAD Map 3D Autodesk Dynamo and Foster-Tropez Various third-party CAD systems See also Comparison of CAD editors for CAD software List of CAD software List of cross-platform CAD software References External links Category:CAD software Category:1992 software Category:Computer-aided design software Category:Electronic design automation software Category:Electronic publishing Category:Electronic publishing tools Category:Electronic drawing software Category:Freeware Category:Technical communication tools Category:Vector graphics editors Category:Windows multimedia software Category:Video game development softwareQ: How to change event handler from one class to another? I have a class: public class Testing { public delegate void TestingDelegate(int index, string test); public Testing() { TestDelegate d = new TestDelegate(Test); d.Invoke(0, "Hi"); } private void Test(int index, string test) { System.Diagnostics.Debug.WriteLine("test"); } } It will be used by different applications. I have another class: public class TopClass { public Testing t; public TopClass() {  $t = new Testing()$ ; } public void  $DoStuff()$  { t.Invoke(0, "Hi"); } } I want to change the method Test(int index, string test) to Test(int index, string test) but when I try to do so, I get an error: No overload for method 'Test' takes 0 arguments How can I accomplish this? A: 5b5f913d15

 $1/3$ 

## **AutoCAD Full Product Key Free [Latest-2022]**

== How to extract the keygen 1. Start Autocad from the Windows Start Menu 2. Open the Autocad Properties, go to the Security tab and click on Edit 3. Select one of the following: a. Untrusted file b. Trusted file 4. Click OK 5. The file should be extracted and the.RSA file generated in a folder called "Autocad". 6. Save the "Autocad" folder on a local drive 7. Then doubleclick on the file Autocad.reg 8. Press F8 until the System Properties dialog box opens. 9. In the System Properties dialog box, click the Update tab. 10. Click on the Install button in the General field. 11. A window box should open and it will show a warning about deleting the registry. Click on OK. 12. You will now see a window titled "Autocad". It should also show you an "Autocad icon" in the top right corner of your desktop. 13. Click on the Autocad icon to open the Autocad application. 14. If you see an error message, please restart your computer and open Autocad and try again. == Download Autocad 17 Crack 1. Start Autocad from the Windows Start Menu 2. Open the Autocad Properties, go to the Security tab and click on Edit 3. Select one of the following: a. Untrusted file b. Trusted file 4. Click OK 5. The file should be extracted and the.RSA file generated in a folder called "Autocad". 6. Save the "Autocad" folder on a local drive 7. Then double-click on the file Autocad.reg 8. Press F8 until the System Properties dialog box opens. 9. In the System Properties dialog box, click the Update tab. 10. Click on the Install button in the General field. 11. A window box should open and it will show a warning about deleting the registry. Click on OK. 12. You will now see a window titled

### **What's New in the?**

Color managed output: Generate color-managed output with color tables, output profiles and display dialogs. (video: 1:37 min.) Shadow Line: Create stylized and precise lines with shadows. Use advanced animation to position shadows, and obtain sophisticated effects such as double-sided and multipart shadows. (video: 1:28 min.) Smart Draw: Add text or geometric symbols to selected edges, surfaces or faces with a single click. (video: 1:15 min.) 3D Visualize: Add 3D visualizations to surfaces and lines. (video: 1:20 min.) Measure: Use the precise measurement tools to align and dimension parts to your designs. (video: 1:05 min.) Position and Rotate: Align and rotate your drawings with precise angles, or update your x,y,z coordinates on surfaces and lines. (video: 1:17 min.) Check Scaling: Resize shapes with smooth transformations so you don't lose your work. (video: 1:31 min.) Plane and Orbit: Transform surfaces, lines, and multires in AutoCAD. (video: 1:19 min.) Align Polygons and Polylines: Align polygon or polyline objects with exact angles and points, and measure distances and angles with the precise measurement tools. (video: 1:02 min.) Improved objects: Use a single command to create and edit objects, such as dimensions, scales, standard lines, 3D visualizations, filters, planes and axes. (video: 1:20 min.) CAD documents and views: Save your editing history to different types of viewports and share your documents and views with others. (video: 1:13 min.) Extended drawing tools: Enhance your working efficiency with an improved pen tool, advanced line drawing tools, shape tools, and precise measurement tools. (video: 1:16 min.) New drawing tools: Now you can customize views, create drawing templates, and work with tags. (video: 1:31 min.) New drawing conventions: Define custom drawing conventions to ensure that your drawings are consistent and understandable. (video: 1:33 min.)

# **System Requirements:**

Minimum: OS: Windows 7 Windows 7 Processor: Intel Core 2 Duo E8400 @ 2.3 GHz or AMD Athlon X2 5000+ @ 2.6 GHz Intel Core 2 Duo E8400 @ 2.3 GHz or AMD Athlon X2 5000+ @ 2.6 GHz Memory: 4GB 4GB Graphics: AMD HD 6450 or Intel HD 3000 AMD HD 6450 or Intel HD 3000 Hard Disk: 30GB 30GB DVD Drive: DVD/CD-RW/R/WR DVD

Related links:

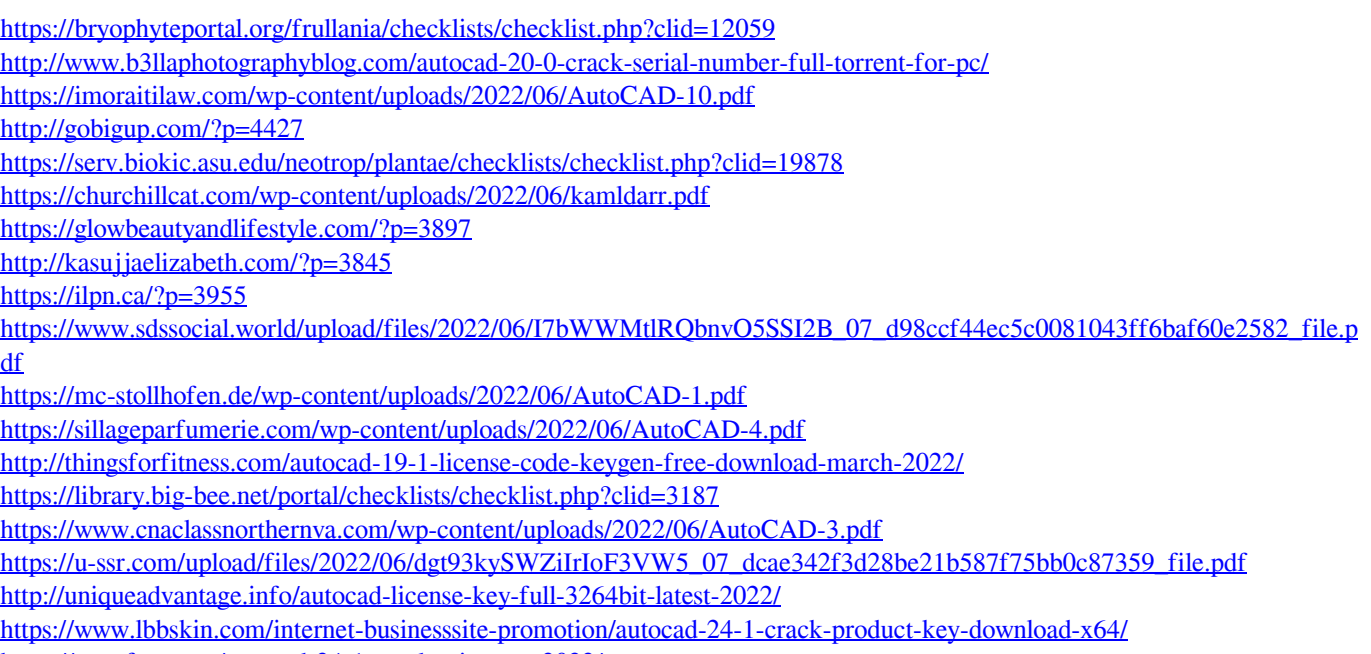

<https://nunafrut.com/autocad-24-1-crack-win-mac-2022/>

<https://www.agrofacil.co/wp-content/uploads/2022/06/AutoCAD-3.pdf>